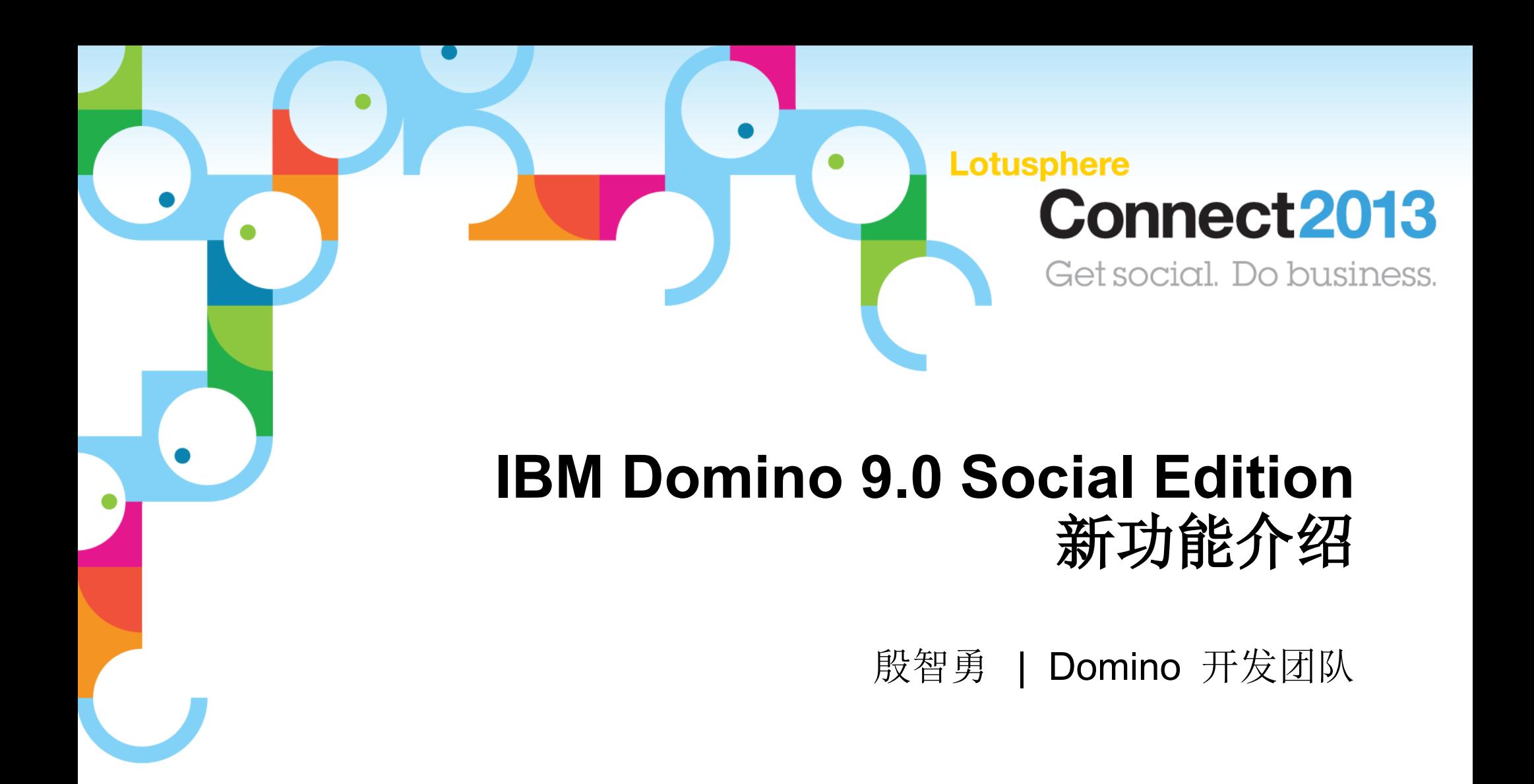

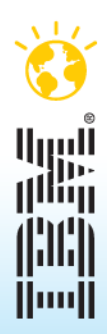

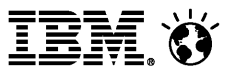

## 议程

- 安全断言标记语言( SAML )
- 传输层安全协议( TLS )
- Domino 迁移工具(IDOM)
- 支持的操作系统
- 数据库管理工具( DBMT )
- 安全散列算法 2 ( SHA-2 )
- 支持 OAuth
- 适用性( Serviceability )
- 邮件发送的失效转移( Local Mail Delivery Failover)
- 在 IBM Pure System 上自动部署
- 问题修复

#### 安全断言标记语言( SAML - Security Assertion Markup Language )

- 联合身份认证( Federated identity) 是一种实现单点登录 (SSO) 的方式, 它采用 SAML 标准进行身份认证,它的好处是:
	- ─ 为终端用户的使用提供方便 减少记密码的数量
	- ─ 减少管理成本
- SAML 标准中的两个角色
	- ─ 身份提供者 (IDP Identity provider)
	- ─ 服务提供者 (SP Service provider)
- 支持的身份提供者( Identity Providers )
	- ─ IBM Tivoli*®* Federated Identity Manager*®* (TFIM)
	- ─ Microsoft's*®* ADFS 2.0 integrated with Active Directory*®*
- Domino 9.0 推荐使用 SAML 2.0 标准, 但是 SAML 1.1 也是支持的。
- 可以支持 Notes, iNotes 和 Web 客户端
	- ─ Notes 联合身份登录( Notes Federated Login )
	- ─ Web 联合身份登录( Web Federated Login )

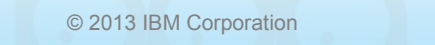

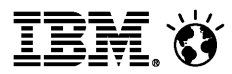

### Notes 通过 SAML 进行联合身份登录流程

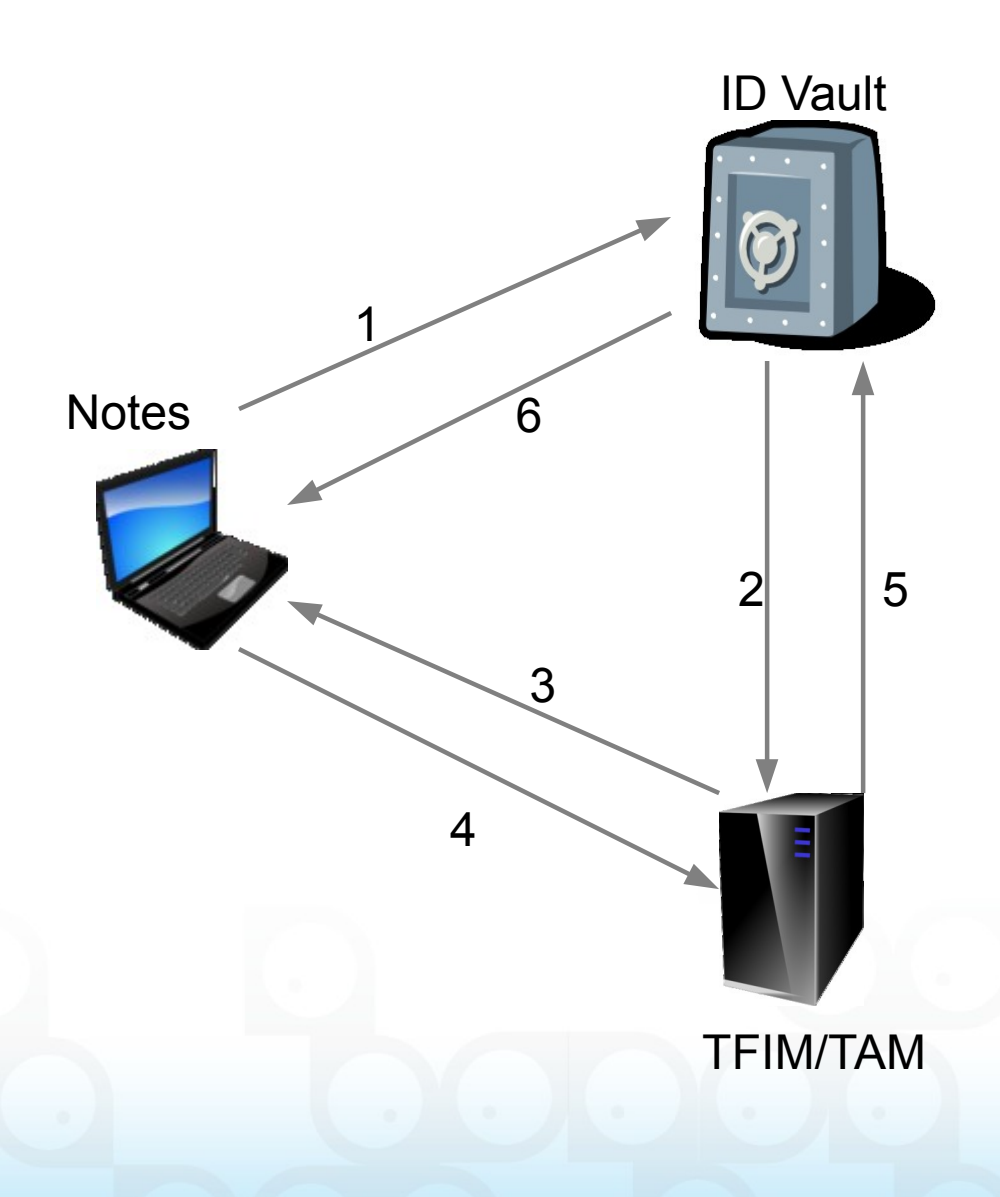

1) 用户登录 Notes , Notes 连接到 ID Vault 服 务器

2) ID Vault 服务器访问 TFIM/TAM( ID Vault 服 务器需要配置 SAML 认证 ) 。

3) TFIM/TAM 提示用户输入认证信息。

4) 用户提供正确的认证信息给 TFIM/TAM 。

5) TFIM/TAM 发送 XML 格式的 SAML 认证确认 信息到 ID Vault 服务器。

6) ID Vault 服务器把用户的 ID 文件传给 Notes ,当 Notes session 完成, ID 文件自动从 客户的机器上移除。

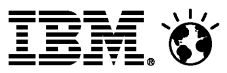

传输层安全协议(TLS - Transport Layer Security)

- 安全传输层协议是安全套接层( SSL)的改进。
	- ─符合 SSL 3.0 协议规范
- · Web 服务器的活动可以被 TLS 保护, 如:
	- ─ XPages
	- ─ Traveler
	- ─ iNotes
	- ─ Sametime
	- ─ REST APIs
	- ─Quickr
- 目前仅支持 Windows 平台
- IBM HTTP Server 将扮演 Domino HTTP server 前端服务器的角色

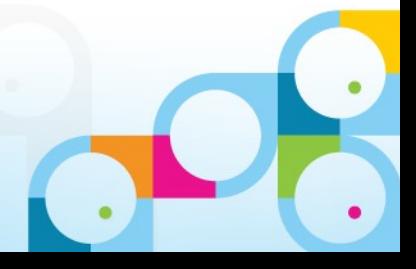

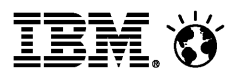

## Domino 迁移工具

- 对于原来的 DUS / NUS (Domino Upgrade Service) 工具进行了改进, 已更名 为 IBM Domino Onboarding Manager ( IDOM )
	- ─ 以前的工具只支持 Exchange 2003 和 AD 2003
	- ─ 终端用户驱动,不够强大
	- 一缺少 API 的支持,无法实现自动化操作
- 新工具分成客户端组件和服务器端组件两部分
	- ─ 服务器端组件负责处理服务器端邮件的迁移。
	- ─ 客户端组件负责处理本地邮件迁移 (PST 文件 )
- 连同 Domino 9.0 一起发布
	- ─ 在 Domino 9.0 安装包之外独立安装。

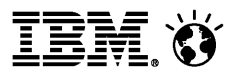

### Domino 迁移工具

- 可以把邮件、日历、联系人信息迁移到 Domino 。
- 对 Active Directory 迁移时会自动在 Domino 目录中创建用户和组。
- 工具提供多个 API 用来管理迁移操作。
- 软件支持
	- ─迁移数据源
		- 支持 Outlook Exchange 2003 、 2007 、 2010
		- 支持 Active Directory 2003 、 2008
	- ─迁移目标
		- 支持 IBM Domino 8.5.3 、 9.0
	- ─迁移客户端
		- Windows XP 、 7 、 8
		- IBM Notes 9.0

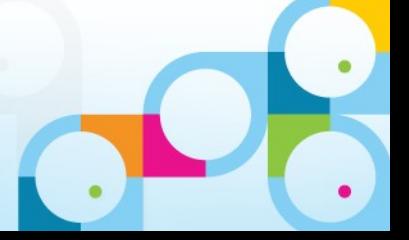

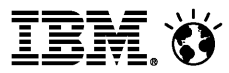

## 迁移拓扑结构

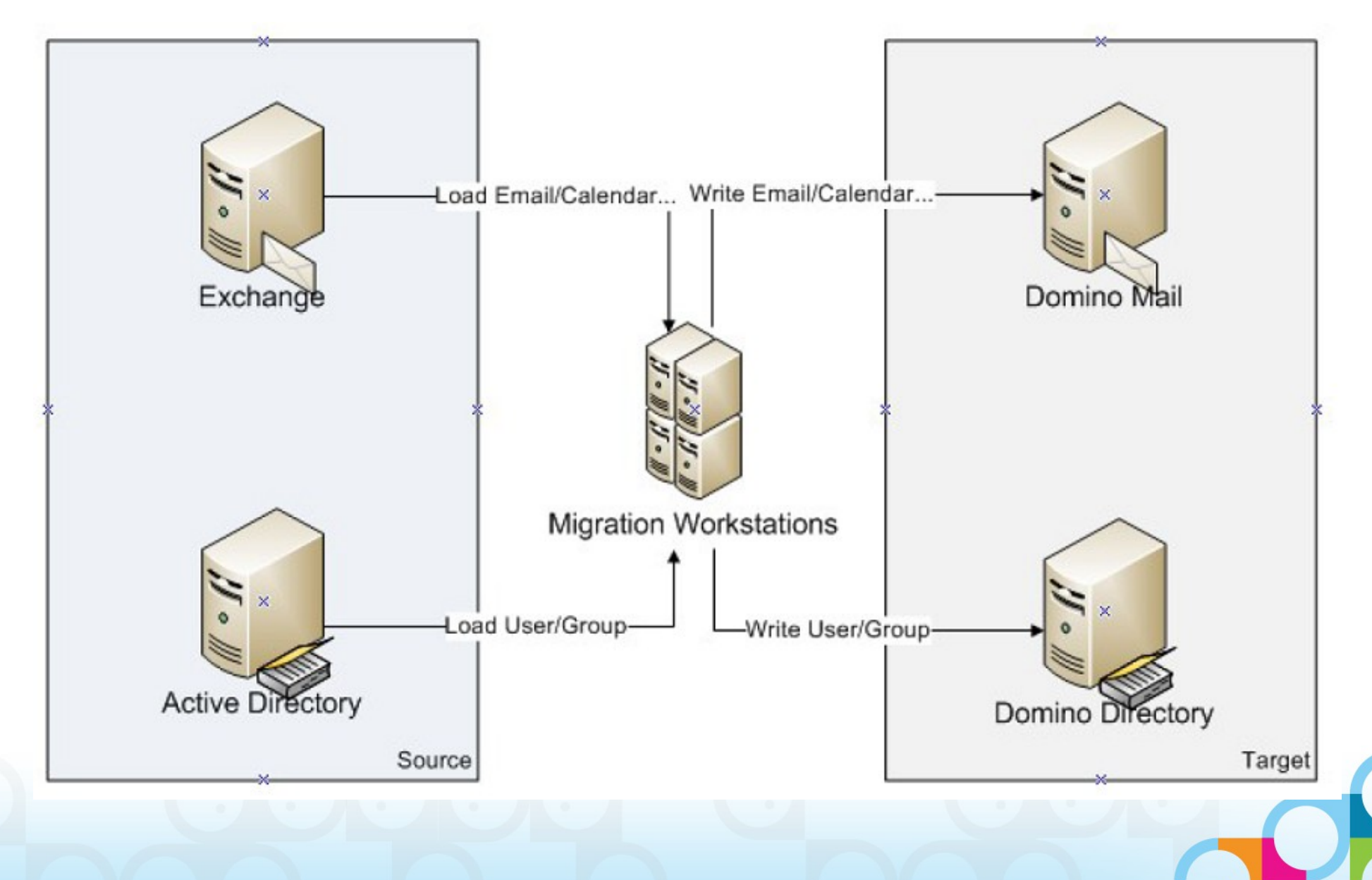

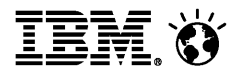

## 迁移工具界面

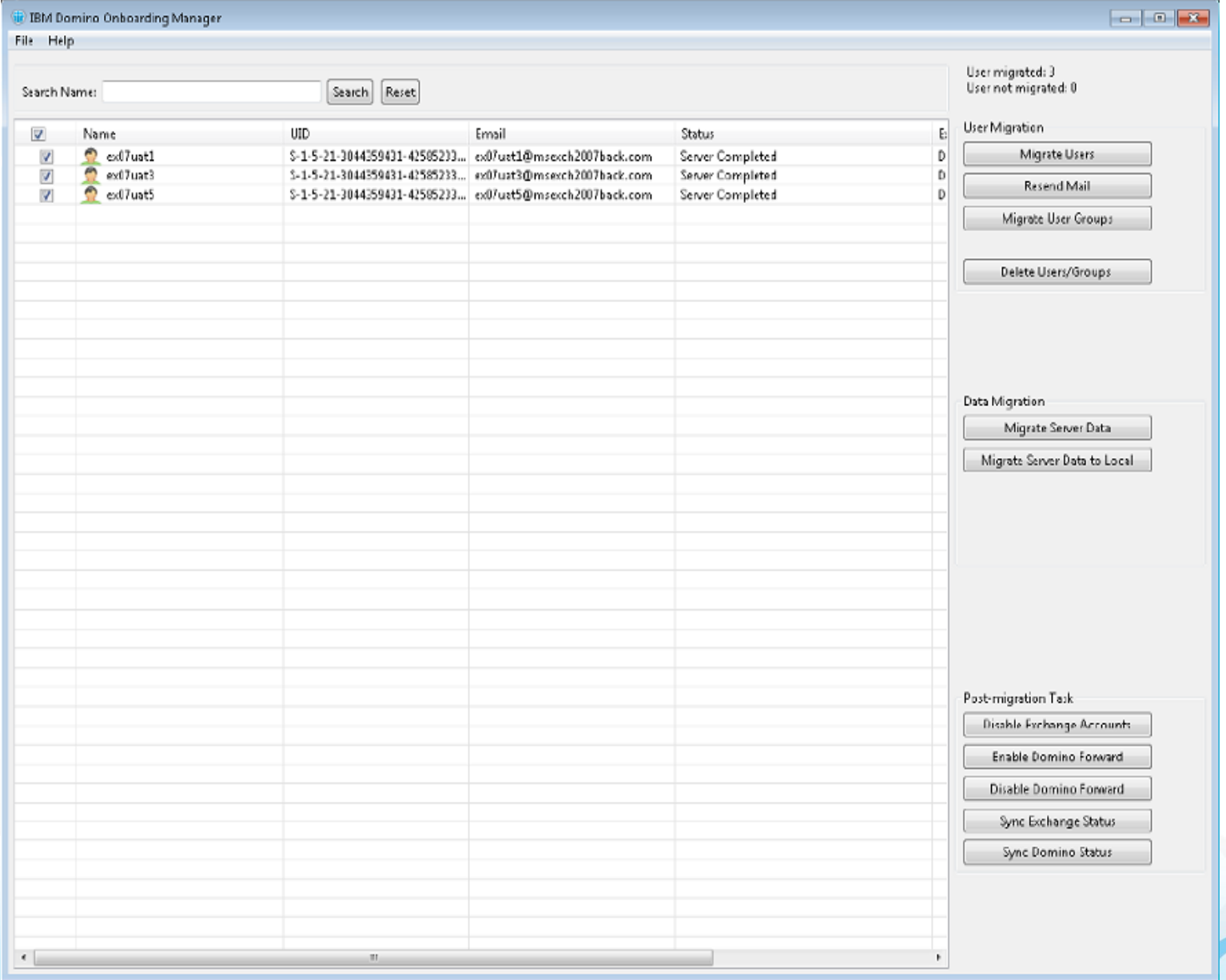

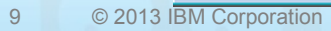

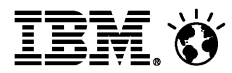

### 支持的操作系统

- Domino 9.0 Social Edition 系统支持的考虑:
	- ─ 支持 IBM 软件部策略中认可的、当前流行的操作系统以及相应的版本。
	- ─ 更加重视对 64 位操作系统的支持。
	- ─ 仍旧提供对 32 位才操作系统的支持,包括产品和 API 。
	- ─ 计划未来主要的 Domino 版本只支持 64 位操作系统。

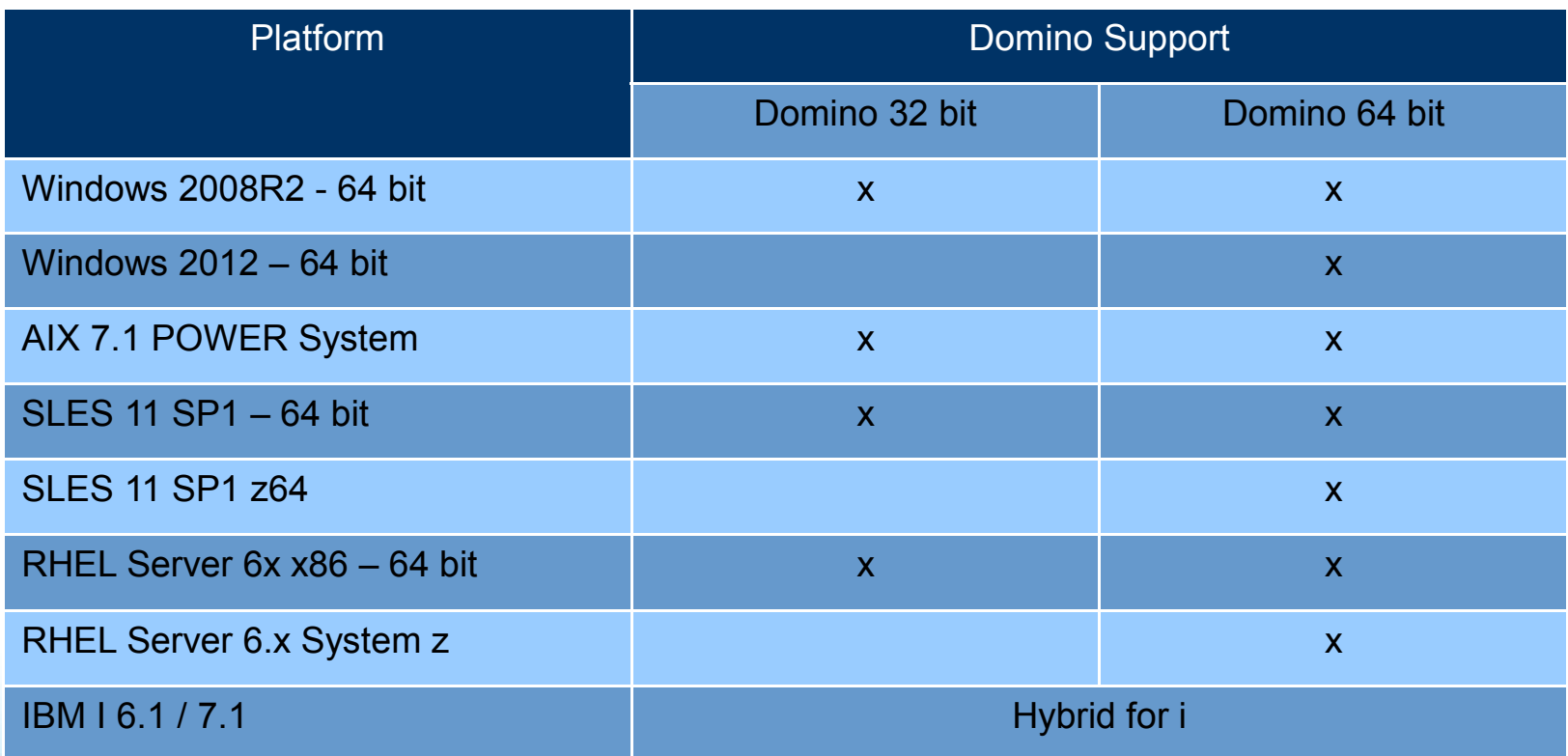

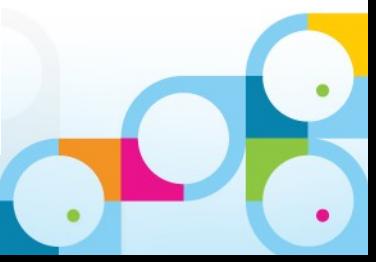

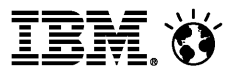

## 数据库管理工具( DBMT- Database Management Tool )

- Domino 9.0 Social Edition 引入了一个全新的名为 DBMT 的服务器任务用来简化 管理员对数据库的管理任务
- 按时自动启动
	- 一可以修改 Notes.ini 中 ServerTaskAtX 实现自动运行。节省维护时间和成本。
- 注意:
	- 一DBMT 可以替代对非系统数据库进行 compact 的操作,它不会对系统数据库进行压 缩,如 names.nsf 、 log.nsf 等。
	- 一DBMT 可以替代 Updall 的操作, 不必再单独运行 Updall, 不要同时运行这两个命令。 如果将 DBMT 做成自动执行的任务,建议删除 Notes.ini 中的 ServerTasksAt2=Updall

## 数据库管理工具( DBMT- Database Management Tool )

- 它能做些什么?
	- ─ runs copy-style compact operations
	- ─ purges deletion stubs
	- ─ expires soft deleted entries
	- ─ updates views
	- ─ reorganizes folders
	- ─ merges full-text indexes
	- ─ updates unread lists
	- ─ ensures that critical views are created for failover

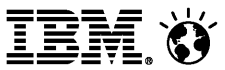

## 数据库管理工具( DBMT- Database Management Tool )

如何运行?

─ 在控制台运行如下命令: load dbmt [path/filename] [options]

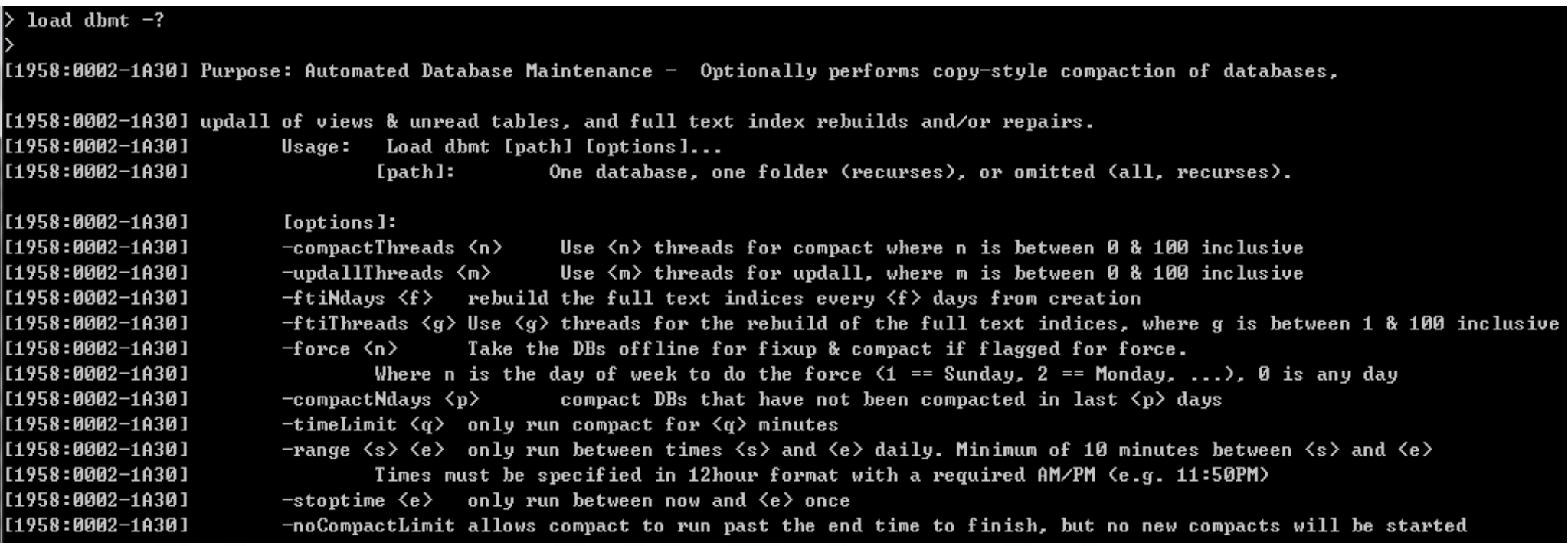

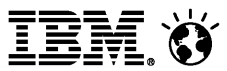

## 安全散列算法 2 ( SHA-2 - Secure Hash Algorithm - 2 )

- SHA-2 由美国国家安全局( National Security Agency ) 设计。
- 一些政府、组织、机构要求使用 SHA-2 。
- 在 Domino 9.0 Social Edition 中, SHA-2 在对 X.509 认证签名的检查中和 S/MIME 签名的邮件中被用到,在一些需要使用已经经过 SHA-2 加密过的密码 (如 Internet password) 的地方也会用到。
- 无需配置,直接使用。

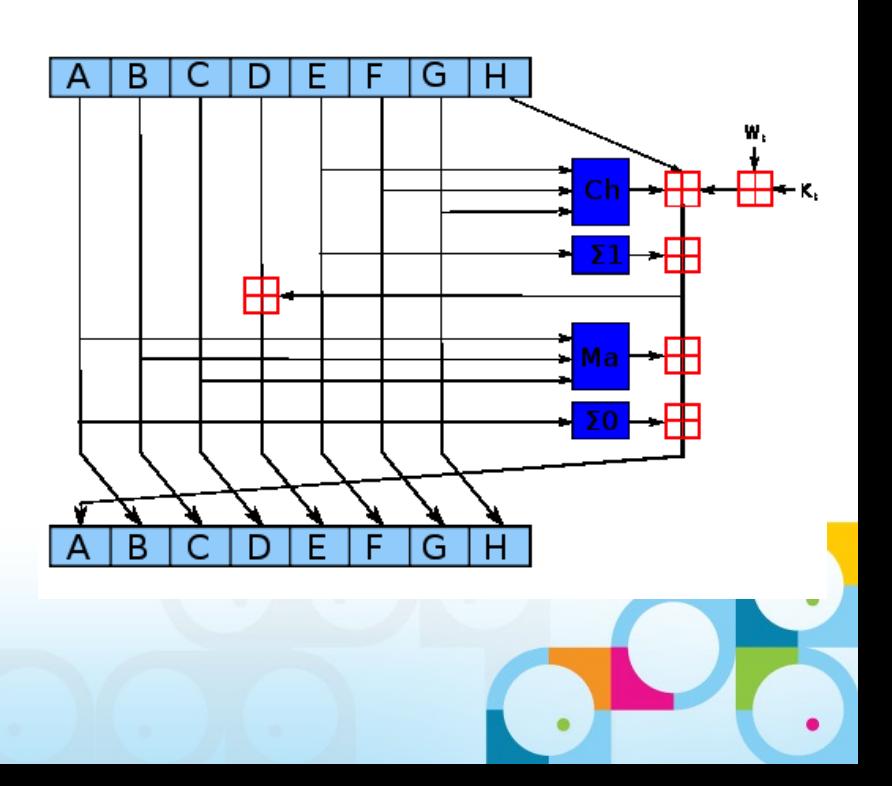

#### **SocialBusiness**

# 支持 OAuth

- Domino 9.0 Social Edition 支持 OAuth
- OAuth 是开放授权认证标准( Open Standard for Authorization)
- Oauth 认证和授权过程中的三个角色:
	- ─ 服务提供方( SP Service Provider )
	- ─ 消费方( Consumer )
	- $-$ 用户(User)
- Domino 服务器作为消费方使用一个 Credential store 应用( credstore.nsf) 来保 存加密信息和 Token, 允许 Notes 和 iNotes 用户使用这些 Token 访问其他使用 OAuth 协议的网站上面的内容。
- 提升了用户在 Notes/iNotes 邮件中的嵌入式体验
	- ─ 允许用户在邮件中访问其他服务提供方提供的应用,而不必离开邮件。可以让 iNotes 、 Connections 、 Notes 、 App dev (Xpages) 和第三方产品或服务更好的集成 在一起工作。

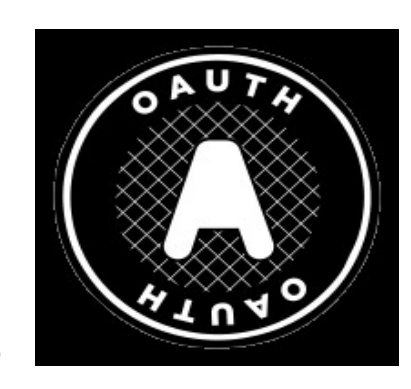

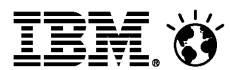

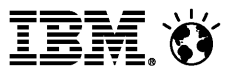

## 适用性(Serviceability)

- **UNIX** 上的 NSD 监控
- **UNIX** 上的 NSD 内存使用情况统计
- QoS Quality of Service Probe
	- ─ 可以检测 Domino 服务器是否还有响应
	- ─ 可以选择出现问题后是发邮件通知管理员还是自动停止服务器并重启。

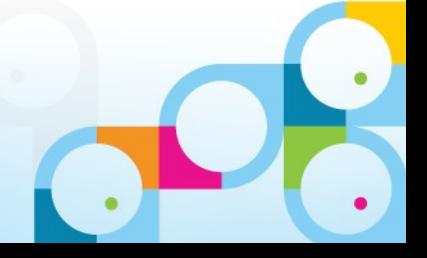

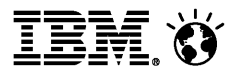

## QoS 的使用

- 在 Domino 服务器的 Notes.ini 中添加
	- ─ QOS\_ENABLE=1
	- 一QOS PROBE INTERVAL=1 (检测间隔 1 分钟)
- 在 Domino 服务器上创建一个名为 dcontroller.ini 的文件, 放在 Notes.ini 相同目 录下,可以设置一些控制参数:
	- ─ QOS\_ENABLE=1
	- ─ QOS\_MAIL\_TO=XXX@cn.ibm.com
	- ─ QOS\_MAIL\_SMTP\_SERVER=ace.renovations.com
	- ─ QOS\_PROBE\_TIMEOUT=5 (检测超时,默认 5 分钟)
- QoS 需要 Domino 服务器运行在 java controller 下
	- $-$ (n)server -jc

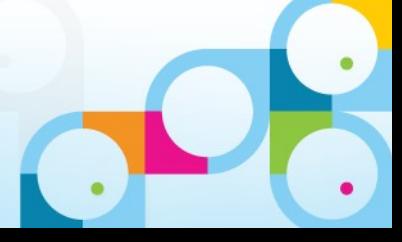

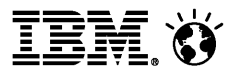

## 邮件发送的失效转移( Local Mail Delivery Failover )

- 当目标服务器上的邮箱不可访问时, 新的 Domino 9.0 Social Edition 路由可以做 到邮件发送的失效转移,即邮件会发送到 Cluster 中另外一台能够访问的服务器的 副本上。出现不可访问的情况可能有:
	- ─ 当数据库处于离线状态或被删除时。
	- ─ 当对邮件文件进行 Fixup 操作时。
- 在 Domino 服务器的 Notes.ini 中添加
	- ─ MailFileEnableDeliveryFailover=1
- Out of Office 仍旧可以工作。

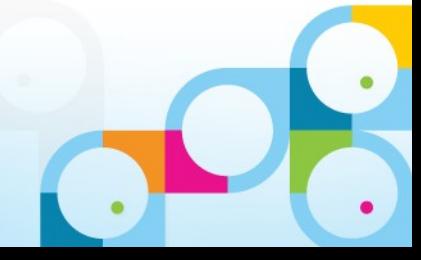

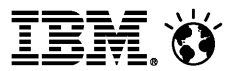

## 在 IBM Pure System 上自动部署 Domino

- 在 IBM Pure System 上可以选择几种典型的 Domino 部署模式进行部署, 如
	- ─ Domino Enterprise Simple/Advanced Cluster
	- ─ Domino Enterprise Standalone
	- ─ Domino Enterprise Additional Servers
	- ─ Domino Messaging Simple/Advanced Cluster
	- ─ Domino Messaging Standalone
	- ─ Domino Messaging Additional Servers
- 可以自动完成 Domino 环境的自动部署
	- ─ 用户只需输入一些简单的配置信息即可实现部署。
- 部署灵活
	- 一可以在 Pure System 上搭建全新的环境,也可以在 Pure System 扩展企业中已有的系 统架构。

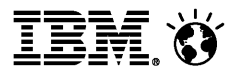

## 在 IBM Pure System 上自动部署 Domino

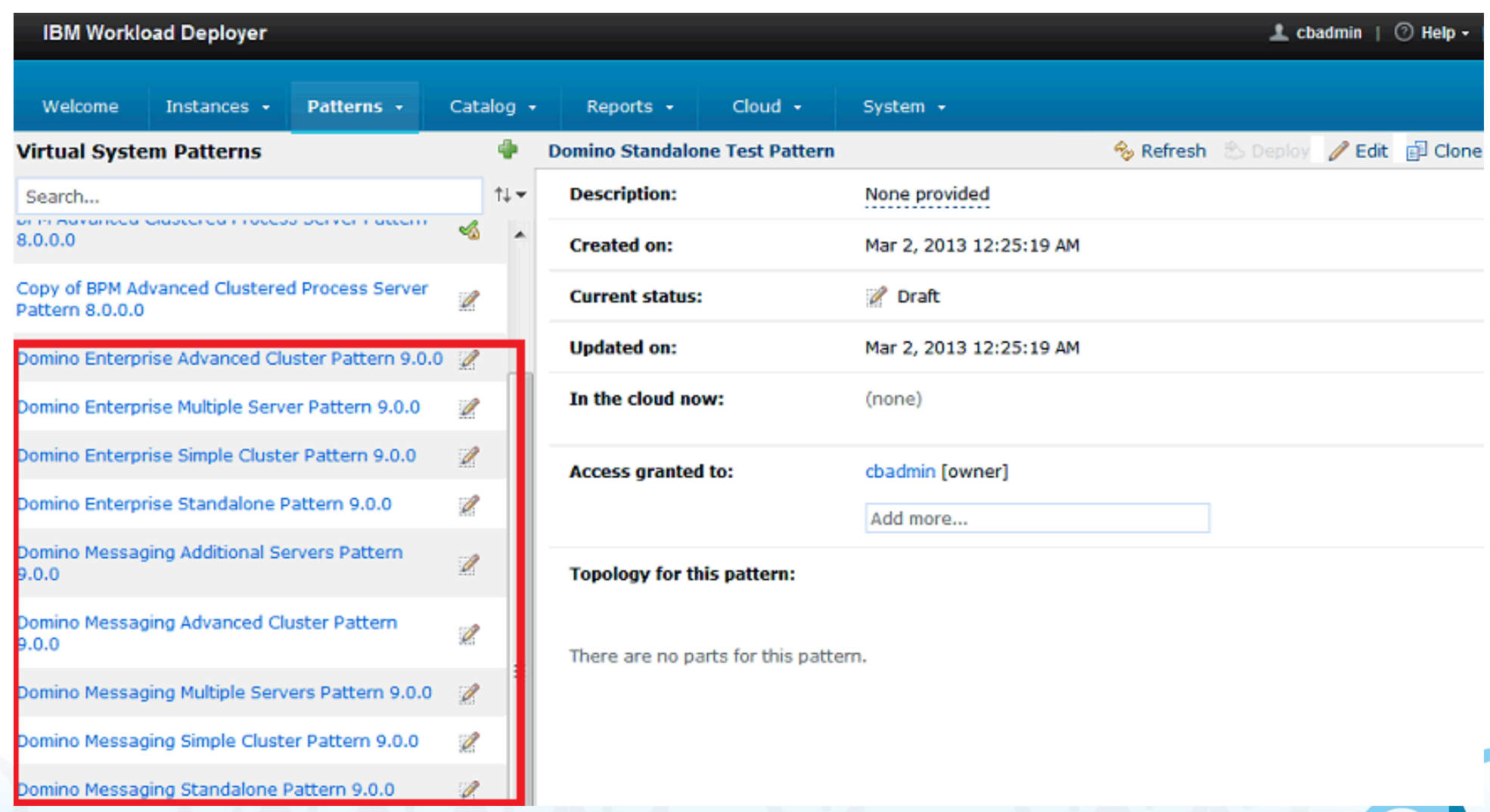

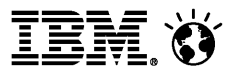

## 问题修复

- 修复了 1300 个问题,具体参考下面的链接
	- ─ http://www-10.lotus.com/ldd/fixlist.nsf

#### Notes/Domino Fix List

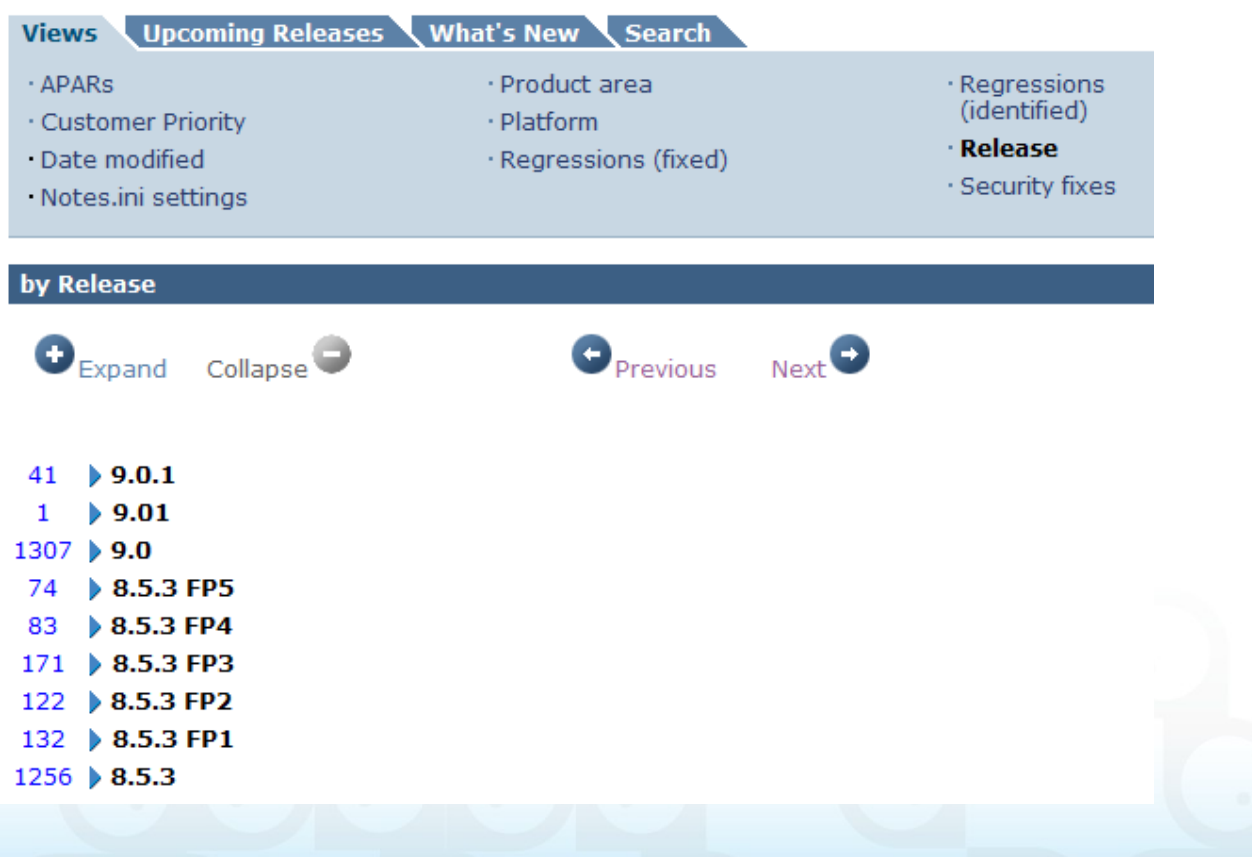

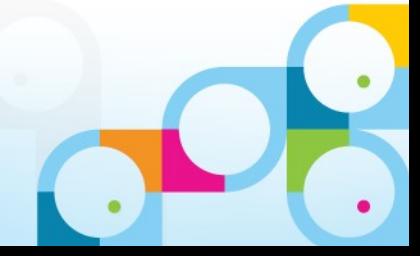

#### **SocialBusiness**

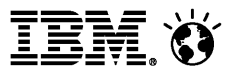

### IBM Messaging Roadmap

#### *Cloud*

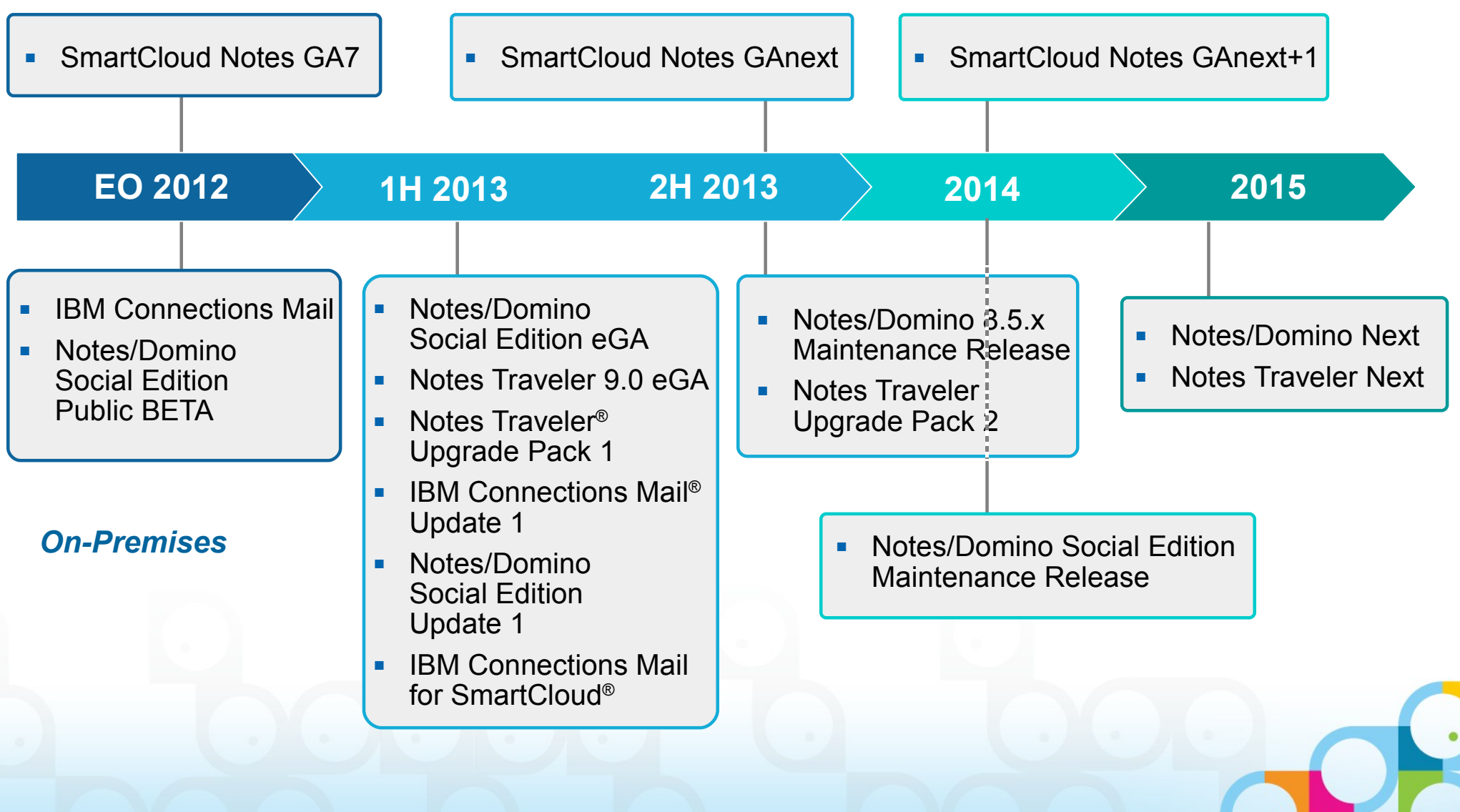

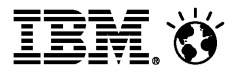

### Questions and open discussion

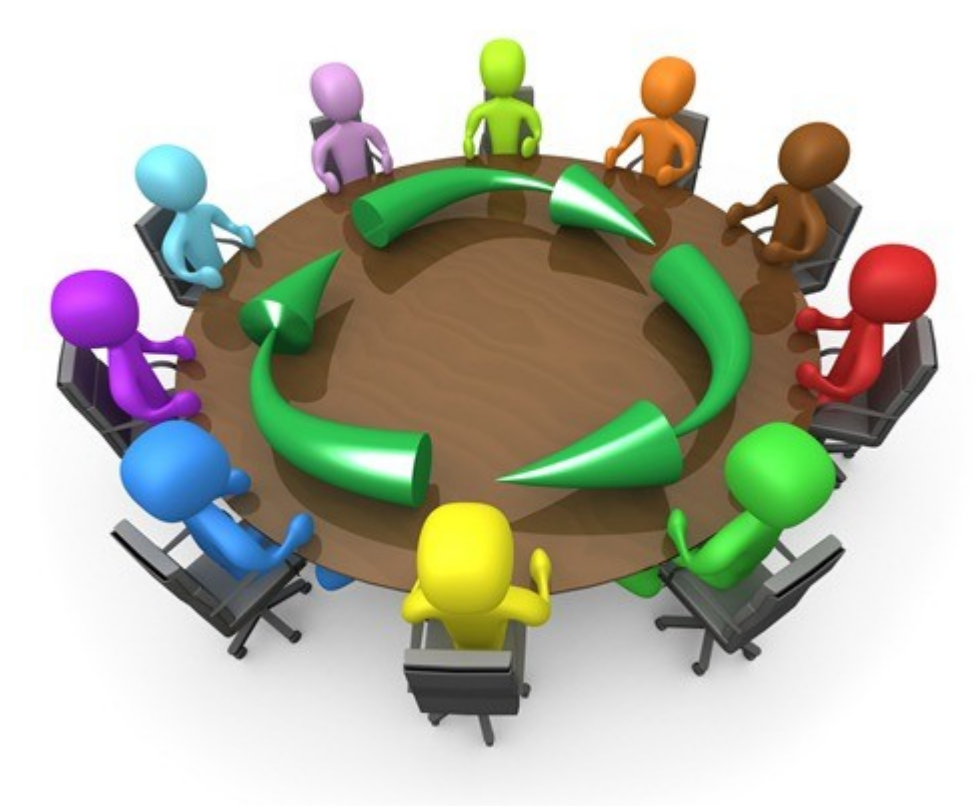

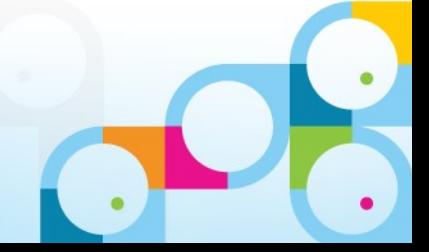